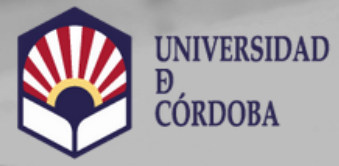

**VICERRECTORADO DE ESTUDIANTES Y CULTURA** 

Biblioteca Universitaria

# Percentil

https://www.uco.es/servicios/biblioteca/acreditacion-sexenios

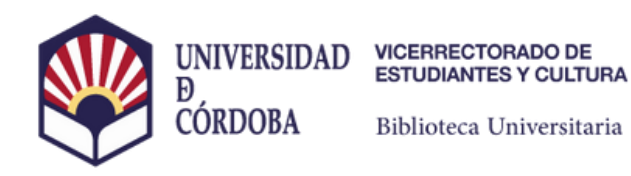

# **Percentil Scopus**

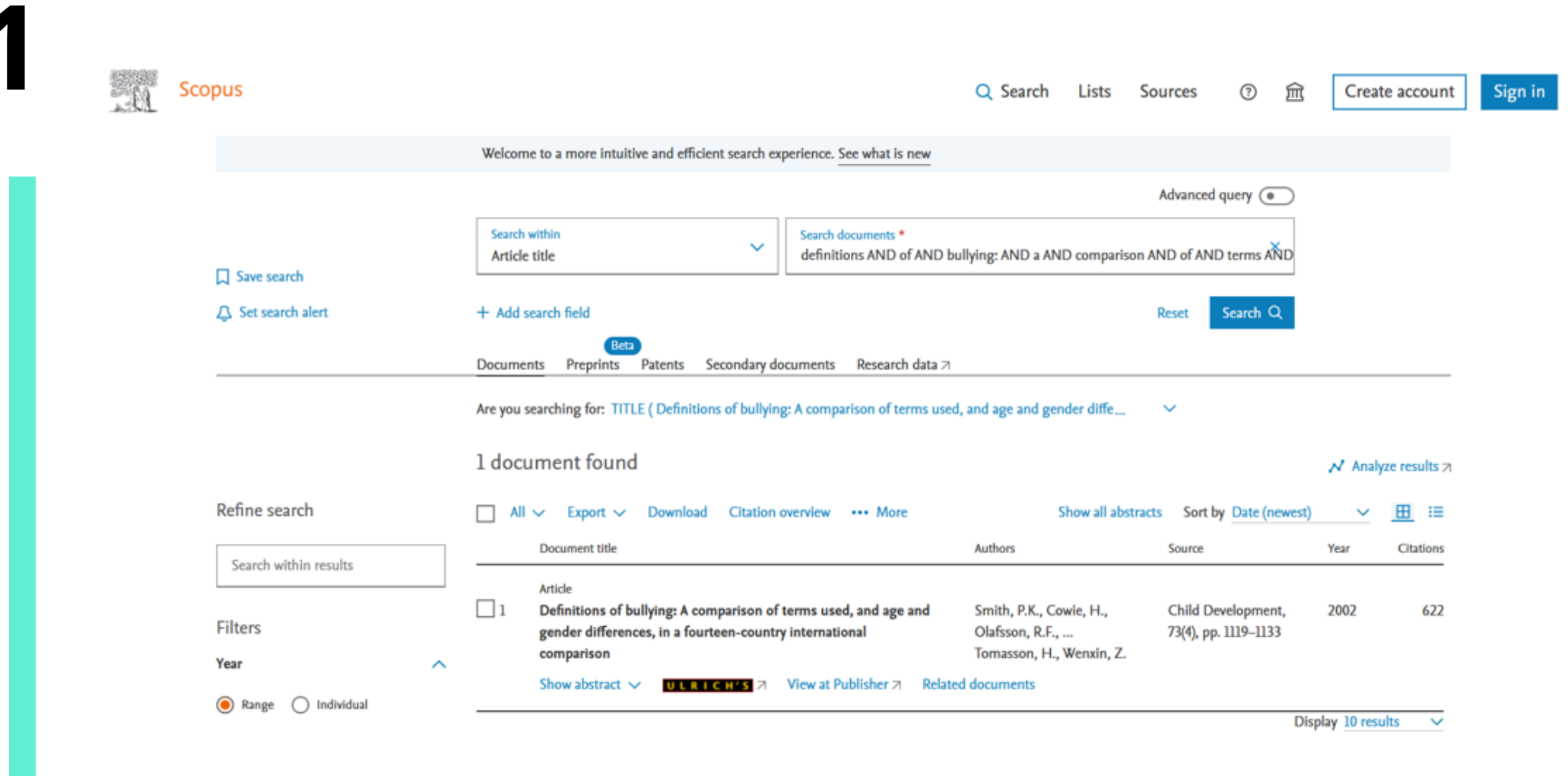

# **Buscamos el trabajo en Scopus**

https://www.uco.es/servicios/biblioteca/acreditacion-sexenios

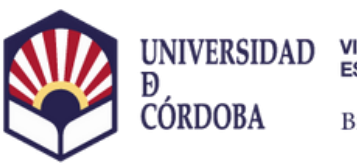

## <Back to results | 1 of 1

**Document** type Article

**Source type** 

lournal

**ISSN** 

00093920 DOI

10.1111/1467-8624.00461 View more  $\sim$ 

→ Download 【 Print 图 Save to PDF ☆ Add to List 图 Create bibliography

Child Development • Volume 73, Issue 4, Pages 1119 - 1133 • July/August 2002

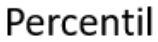

Compara el número de citas recibidas por este documento con la media de las citas recibidas por documentos similares en el mismo campo.

Por ejemplo, un percentil 98 indica que un artículo está en el 2% de los artículos publicados con más citas para esa categoría temática

# Definitions of bullying: A comparison of terms used, and age and gender differences, in a fourteen-country international comparison

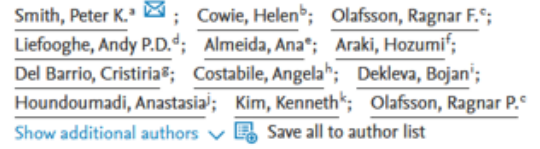

a Department of Psychology, Goldsmiths College, New Cross, London SE14 6NW, United Kingdom <sup>b</sup> University of Surrey Roehampton, London, United Kingdom <sup>e</sup> Institute for Educational Research, Reykjavik, Iceland <sup>d</sup> Birkbeck College, London, United Kingdom View additional affiliations  $\sqrt{}$ 

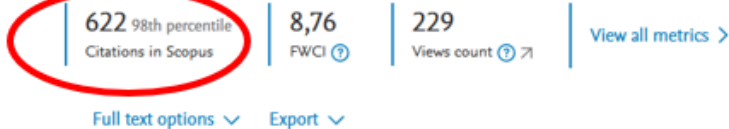

Clicar cobre el título y encontramos el dato del percentil. Para ampliar la información de métricas hacer clic sobre el mismo.

https://www.uco.es/servicios/biblioteca/acreditacion-sexenios